# **CHAPITRE 2**

# *Quadripôles et filtres électriques*

# *1. Définition d'un quadripôle :*

Un quadripole est un circuit électrique constitué des éléments passifs et actifs. Il comporte deux bornes d'entrée et deux bornes de sortie.

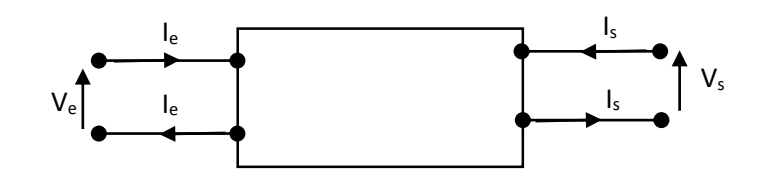

Tel que : (Ie, Ve) grandeurs d'entrée

(I<sup>s</sup> , Vs) grandeurs de sortie

### *2. Représentation matricielle d'un quadripôle*

### *2.1 Matrice impédance*

$$
\begin{cases}\nV_e = Z_{11}I_e + Z_{12}I_s \\
V_s = Z_{21}I_e + Z_{22}I_s\n\end{cases}
$$

 $\begin{bmatrix} V_e \\ V_e \end{bmatrix}$  $\begin{bmatrix} V_e \\ V_s \end{bmatrix} = \begin{bmatrix} Z_{11} & Z_{12} \\ Z_{21} & Z_{22} \end{bmatrix}$  $\begin{bmatrix} Z_{11} & Z_{12} \\ Z_{21} & Z_{22} \end{bmatrix} \begin{bmatrix} I_e \\ I_s \end{bmatrix}$  $\begin{bmatrix} 1e \ I_S \end{bmatrix}$  Les éléments de matrices Z<sub>ij</sub> se déduise en circuit ouvert appliqué au quadripôle :

- Sortie en circuit ouvert *Is=0*
- $\infty$  Impédance d'entrée  $Z_{11} = \frac{V_e}{I_e}$  $I_e$
- $\infty$  Impédance de transfert directe  $Z_{21} = \frac{V_s}{I}$  $I_e$
- Entrée en circuit ouvert *Ie=0*
- $\alpha$  Impédance de sortie  $Z_{22} = \frac{V_s}{I}$  $I_{\mathcal{S}}$

$$
\text{or } \text{Impédance de transfert inverse } Z_{12} = \frac{V_e}{I_s}
$$

# **. Le schéma équivalent**

 $\begin{cases} V_e = Z_{11}I_e + Z_{12}I_s \\ V_e = Z_{11} + Z_{12}I_s \end{cases}$  $V_s = Z_{21} I_e + Z_{22} I_s$ 

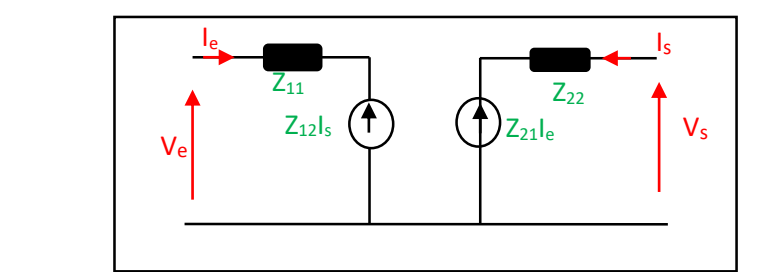

*Exemple* Trouver les paramètres Z du quadripôle (en forme étoile T) suivant :

Ve

Sortie ouverte  $I_s = 0$  le circuit devient :

$$
V_e = (R + R) * I_e
$$
  
\n
$$
Z_{11} = \frac{V_e}{I_e} = 2R
$$
  
\n
$$
V_s = R * I_e
$$
  
\n
$$
Z_{21} = \frac{V_s}{I_e} = R
$$

Entrée ouverte  $I_e=0$  le circuit devient :

$$
V_s = (R + R) * I_s
$$

$$
Z_{22} = \frac{V_s}{I_s} = 2R
$$

$$
V_e = R * I_s
$$

$$
Z_{12} = \frac{V_e}{I_s} = R
$$

### *2.2 Matrice admittance*

$$
\begin{cases}\nI_e = Y_{11}V_e + Y_{12}V_s \\
I_s = Y_{21}V_e + Y_{22}V_s\n\end{cases}
$$

 $\int_I$  $\begin{bmatrix} I_e \\ I_s \end{bmatrix} = \begin{bmatrix} Y_{11} & Y_{12} \\ Y_{21} & Y_{22} \end{bmatrix}$  $\begin{bmatrix} Y_{11} & Y_{12} \\ Y_{21} & Y_{22} \end{bmatrix} \begin{bmatrix} V_e \\ V_s \end{bmatrix}$  $\begin{bmatrix} c \ V_S \end{bmatrix}$  Les éléments de matrices Y<sub>ij</sub> se déduise en court-circuit appliqué au quadripôle :

- Sortie en court-circuit *Vs=0*
- $\infty$  Admittance d'entrée  $Y_{11} = \frac{I_e}{V_e}$  $V_{e}$
- $\alpha$  Admittance de transfert directe  $Y_{21} = \frac{I_s}{V}$  $V_e$
- Entrée en court-circuit *Ve=0*
- $\alpha$  Admittance de sortie  $Y_{22} = \frac{I_s}{V_s}$  $V_{S}$
- $\alpha$  Admittance de transfert inverse  $Y_{12} = \frac{I_e}{V}$  $V_{S}$

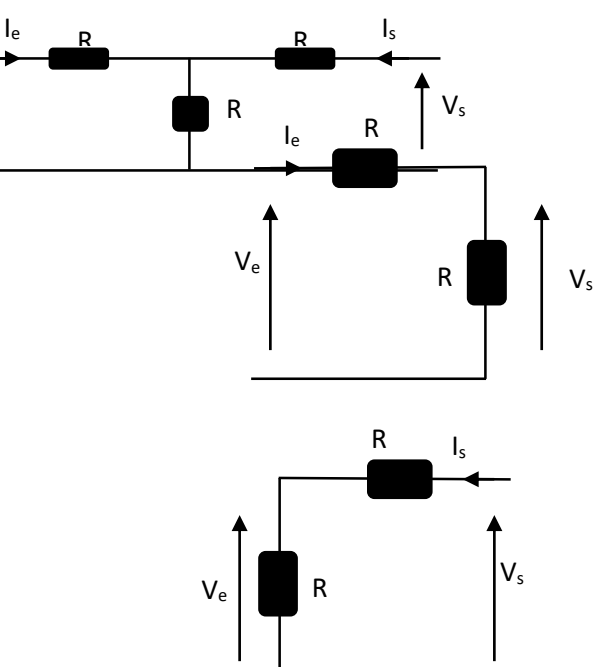

**. Le schéma équivalent**

$$
\begin{cases}\nI_e = Y_{11}V_e + Y_{12}V_s \\
I_s = Y_{21}V_e + Y_{22}V_s\n\end{cases}
$$

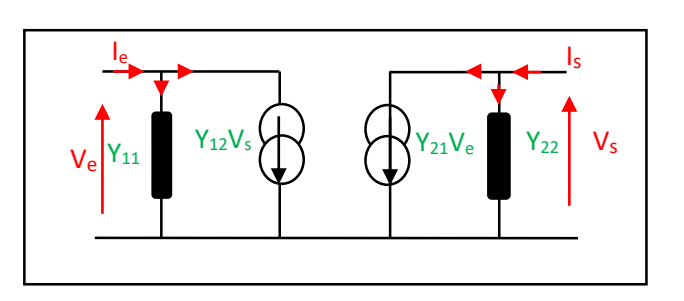

 $V_s$ 

*Exemple* Trouver les paramètres Z du quadripôle (en forme étoile T) suivant :

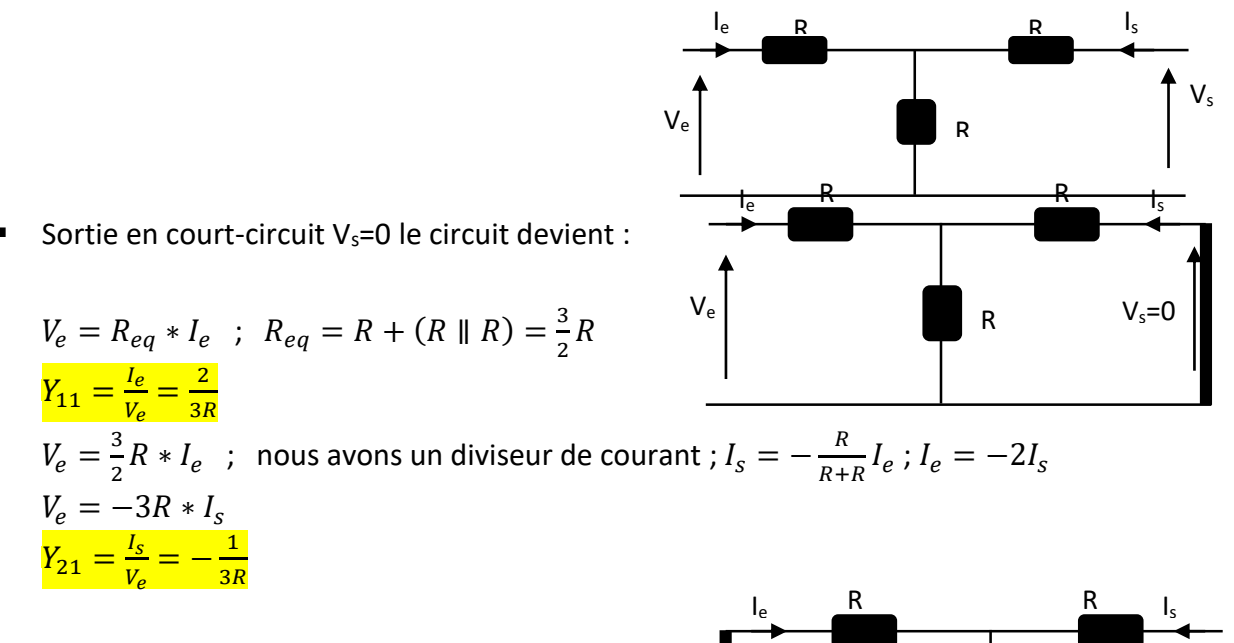

**Entrée en court-circuit V<sub>e</sub>=0 le circuit devient :** 

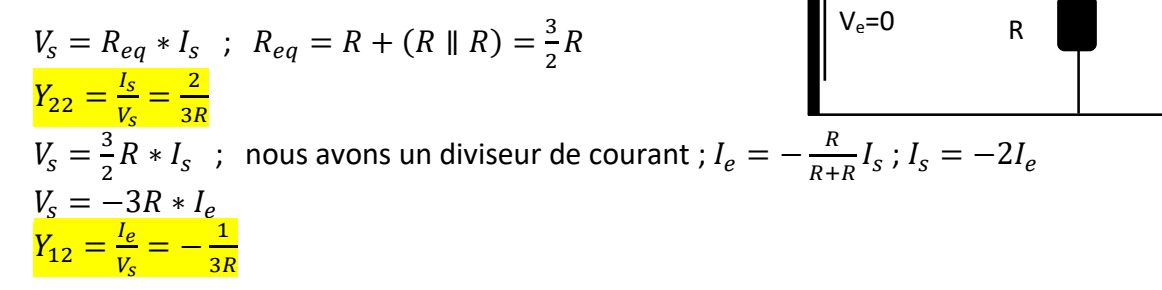

### *2.3 Matrice Hybride*

$$
\begin{aligned} \begin{cases} V_e &= h_{11}I_e + h_{12}V_s \\ l_s &= h_{21}I_e + h_{22}V_s \end{cases} \\ \begin{bmatrix} V_e \\ I_s \end{bmatrix} &= \begin{bmatrix} h_{11} & h_{12} \\ h_{21} & h_{22} \end{bmatrix} \begin{bmatrix} I_e \\ V_s \end{bmatrix} \end{aligned}
$$

Les éléments de matrices h<sub>ij</sub> se déduisent :

- Sortie en court-circuit *Vs=0*
- $\alpha$  Impédance d'entrée  $h_{11} = \frac{V_e}{I}$  $I_e$
- $\alpha$  L'amplification en courant  $h_{21} = \frac{I_s}{I_s}$  $I_e$
- Entrée en circuit ouvert *Ie=0*
- $\alpha$  Admittance de sortie  $h_{22} = \frac{I_s}{V_s}$  $V_{\rm S}$
- $\infty$  Rapport de transfert inverse  $h_{12} = \frac{V_e}{V_e}$  $V_{\rm S}$

### **. Le schéma équivalent**

# $\begin{cases} V_e = h_{11}I_e + h_{12}V_s \\ I_e = h_e I_e + h_e V_e \end{cases}$  $I_s = h_{21} I_e + h_{22} V_s$

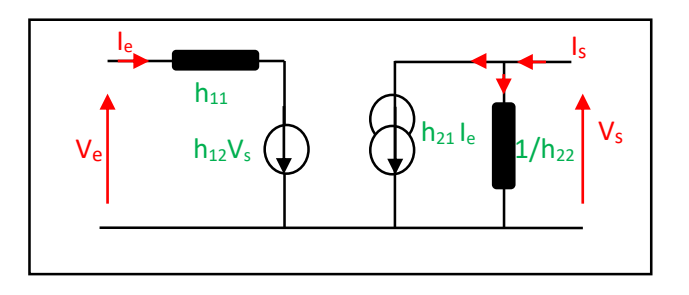

# *2.4 Matrice transfert*

$$
\begin{aligned} &\left\{V_s = T_{11}V_e - T_{12}I_e \right. \\ &\left\{I_s = T_{21}V_e - T_{22}I_e \right. \\ &\left\{V_s\right\} = \begin{bmatrix} T_{11} & T_{12} \\ T_{21} & T_{22} \end{bmatrix} \begin{bmatrix} V_e \\ -I_e \end{bmatrix} \end{aligned}
$$

### *2.5 Matrice chaîne*

$$
\begin{aligned} &\left\{ \begin{matrix} V_e = a_{11} V_s - a_{12} I_s \\ U_e = a_{21} V_s - a_{22} I_s \end{matrix} \right. \\ &\left\{ \begin{matrix} V_e \\ I_e \end{matrix} \right\} = \begin{bmatrix} a_{11} & a_{12} \\ a_{21} & a_{22} \end{bmatrix} \begin{bmatrix} V_s \\ -I_s \end{bmatrix} \end{aligned}
$$

*Remarque :* Les quadripôles, en général, sont disposés en forme étoile(T) ou forme triangle (π)

# *Montage en étoile(T)*

 $\begin{cases} V_e = Z_{11}I_e + Z_{12}I_s \\ V_e = Z_{11} + Z_{12}I_s \end{cases}$  $V_s = Z_{21} I_e + Z_{22} I_s$  $Z_{11} = Z_1 + Z_3$ 

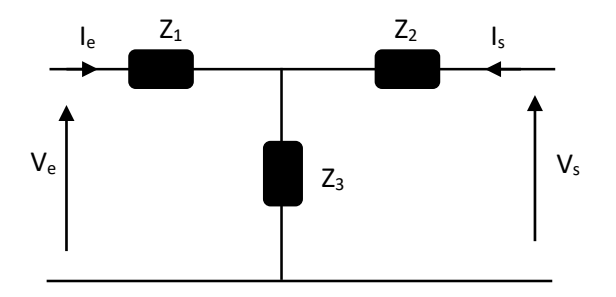

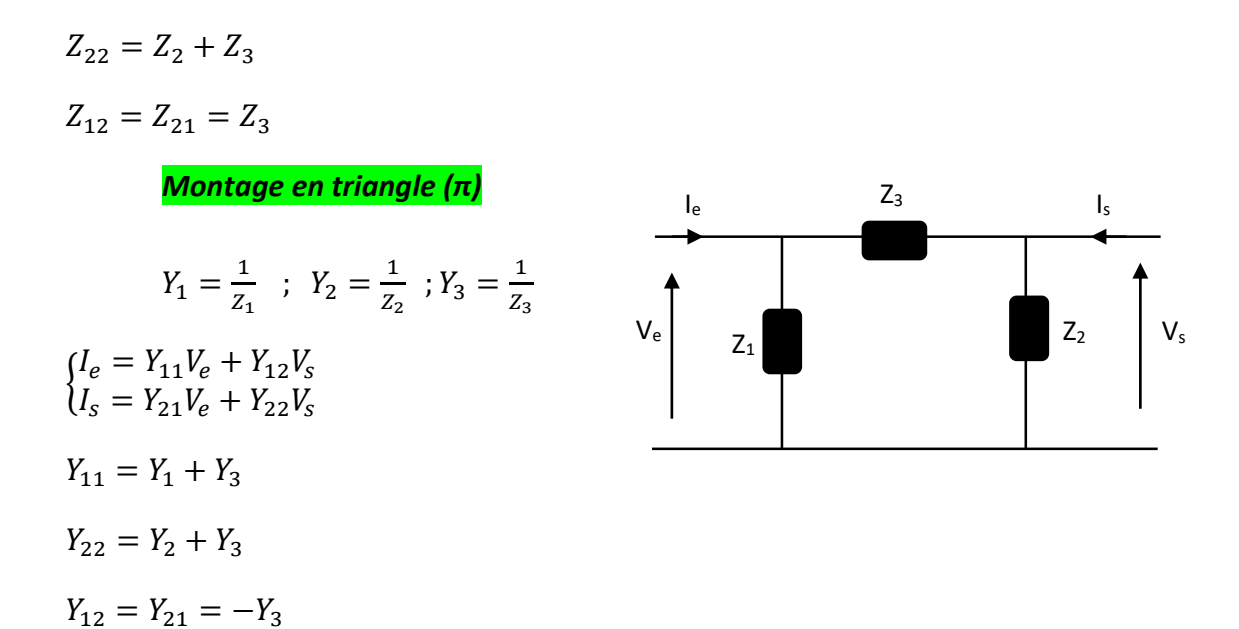

*3. Association de quadripôle 3.1. Groupement en série*  $V_e = V'_e + V''_e$ ;  $V_s = V'_s + V''_s$  $I_e = I'_e = I''_e$  ;  $I_s = I'_s = I''_s$  $[Z] = [Z'] + [Z'']$ 

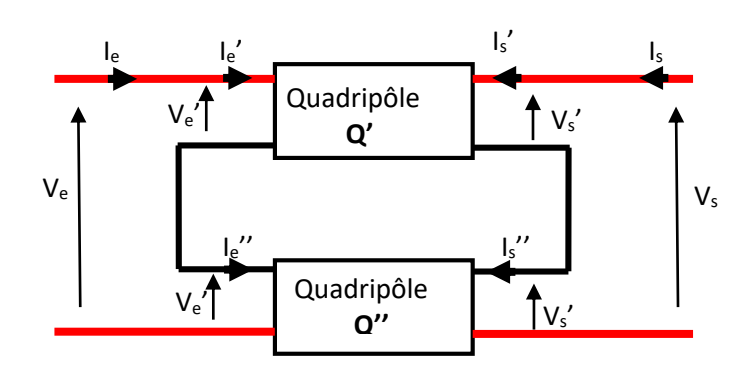

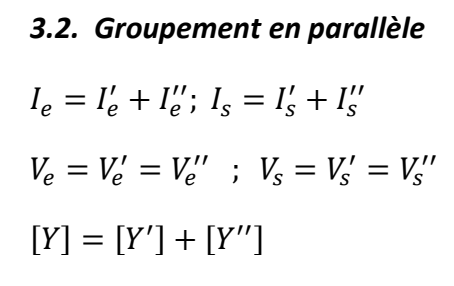

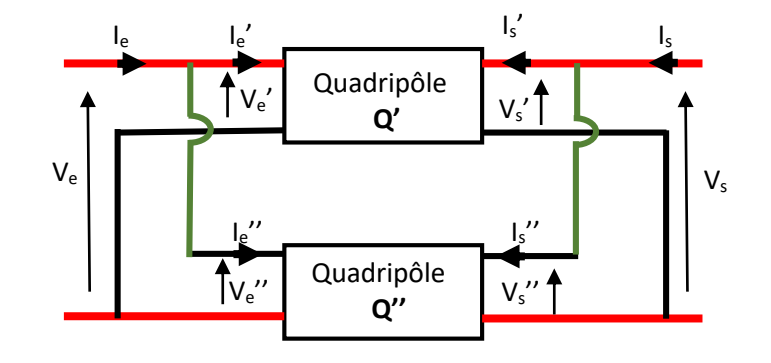

**3.3. Groupement en cascade**

 $I_e = I'_e$ ;  $I'_s = -I''_e$ ;  $I''_s = I_s$ 

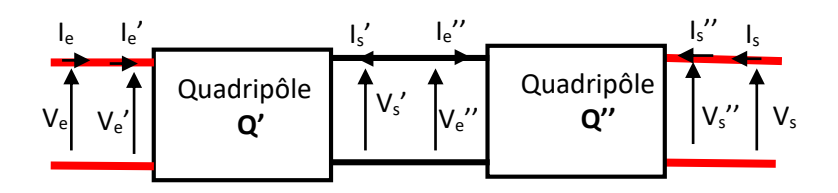

 $V_e = V'_e$  ;  $V'_s = V''_e$ ;  $V''_s = V_s$  $[T] = [T''] \times [T']$ 

# *4. Quadripôle en charge alimenté par une source en tension*

$$
\begin{cases}\nV_e = Z_{11}I_e + Z_{12}I_s & (1) \\
V_s = Z_{21}I_e + Z_{22}I_s & (2)\n\end{cases}
$$

Et d'après la loi des mailles nous avons

$$
\begin{cases}\nE_g = V_e + R_g I_e & (3) \\
V_s = -Z_{ch} I_s\n\end{cases}
$$

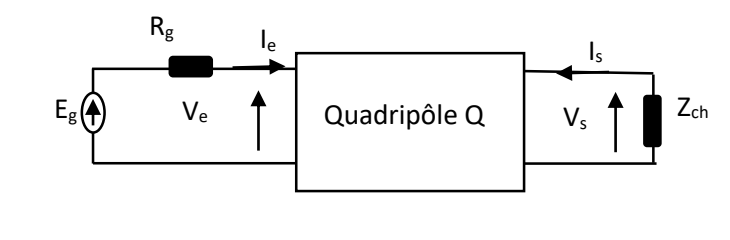

### *4.1. Impédance d'entrée*

L'impédance d'entrée est l'impédance vue par la source qui alimente le quadripôle Q.

$$
Z_e = \frac{V_e}{I_e}
$$

# A partir de l'équation 4 et 2 on peut écrire :  $I_s(Z_{ch} + Z_{22}) = -Z_{21}I_e$

Donc :  $I_s = -\frac{Z_{21}}{Z_{11}+Z}$  $\frac{Z_{21}}{Z_{ch}+Z_{22}}I_e$ 

$$
e
$$

En remplace l'équation de I<sub>s</sub> dans l'équation 1, on trouve :  $V_e = Z_{11}I_e - \frac{Z_{12}Z_{21}}{Z_{11}+Z_{22}}$  $rac{2}{z_{ch}+z_{22}}I_e$ 

$$
Z_e = \frac{V_e}{I_e} = Z_{11} - \frac{Z_{12}Z_{21}}{Z_{ch} + Z_{22}}
$$

#### *4.2. Impédance de sortie*

L'impédance de sortie est l'impédance vue par la charge du quadripôle Q. Donc, on courtcircuite la source de tension d'alimentation  $E_g=0$ .

$$
Z_s = \frac{V_s}{I_s}
$$
  
\n
$$
E_g = V_e + R_g I_e = 0 \Rightarrow V_e = -R_g I_e = Z_{11} I_e + Z_{12} I_s
$$

Donc :  $I_e = -\frac{Z_{12}}{R_{12} + Z}$  $\frac{212}{R_g + Z_{11}} I_s$ 

on remplace l'équation de l<sub>e</sub> dans l'équation 2, on trouve :  $V_s = Z_{22} I_s - \frac{Z_{12} Z_{21}}{Z_{11} + Z_2}$  $rac{z_{12}z_{21}}{z_{ch}+z_{22}}I_s$ 

$$
Z_s = \frac{V_s}{I_s} = Z_{22} - \frac{Z_{12}Z_{21}}{R_g + Z_{11}}
$$

### *5. Adaptation*

L'adaptation d'impédance est une technique utilisée permettant de maximiser le transfert d'une puissance électrique entre un émetteur (source) et un récepteur (charge) ou bien d'optimiser la transmission des signaux de télécommunications.

# *Exemple*

Soit le circuit suivant :  $Z_1 = R_1 + jX_1$ ;  $Z_2 = R_2 + jX_2$ En utilisant la loi des mailles  $I = \frac{E}{Z}$  $\frac{E}{Z_1+Z_2} = \frac{E}{(R_1+R_2)+E}$  $(R_1+R_2)+j(X_1+X_2)$ La puissance utile est défini :  $Pu = R_2I^2$ Le courant  $|I| = \frac{E}{\sqrt{(R_1+R_2)^2}}$  $\frac{E}{\sqrt{(R_1+R_2)^2+(X_1+X_2)^2}}$  donc  $Pu = \frac{R_2E^2}{(R_1+R_2)^2+(X_2+X_2)^2}$  $(R_1+R_2)^2+(X_1+X_2)^2$ Nous pouvons déduire que Pu est maximum si :  $(X_1 + X_2) = 0$  donc  $X_1 = -X_2$  et  $R_1 = R_2$ on conclue que Pu =  $\frac{E^2}{4R}$  $4R_2$  $E(f)$ I  $Z_1$  $Z_2$ 

# *6. Fonction de transfert*

La fonction de transfert d'un quadripôle linéaire est le rapport de l'amplitude du signal de sortie à l'amplitude du signal d'entrée :

$$
H = \frac{A_s}{A_e}
$$

 $\cdot \cdot$  Le gain de la fonction de transfert G est le module de la fonction de transfert  $G = |H|$ 

### *6.1. Gain en tension*

C'est le rapport de la tension de sortie par la tension d'entrée

$$
G_V = \frac{V_s}{V_e}
$$

### *6.2. Gain en courant*

C'est le rapport du courant de sortie par le courant d'entrée

$$
G_I = \frac{I_s}{I_e}
$$

 La phase ϕ d'une fonction de transfert est l'argument de cette fonction de transfert. Elle correspond au déphasage du signal de sortie par rapport au signal d'entrée

$$
\varphi = \arg(H) = \varphi_s - \varphi_e
$$

# *7. Filtre passif (linéaire)*

# *7.1. Définition*

Un filtre électrique est un quadripôle constitué d'un circuit électronique qui atténue certaine composantes d'un signal et en laisse passer d'autre.

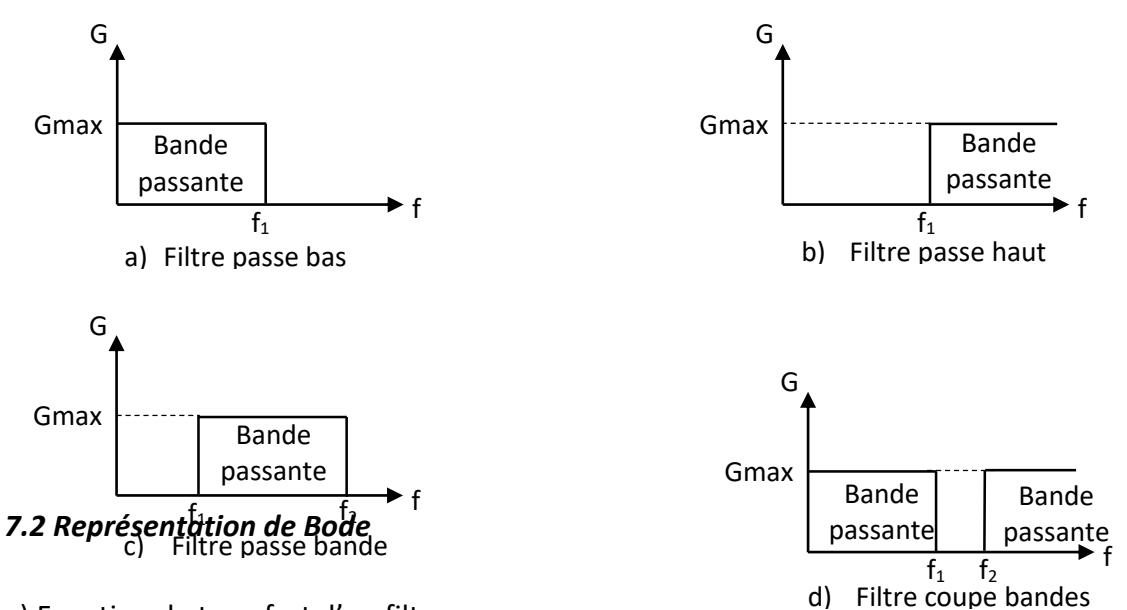

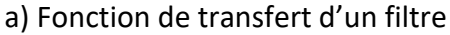

Le module de la fonction H(ω) d'un filtre dépend de la pulsation ω. ce module noté G est appelé gain du filtre.

| Filter passe bas                      | $(\omega \to 0; G(0) \neq 0$                              |
|---------------------------------------|-----------------------------------------------------------|
| $(\omega \to \infty; G(\infty) \to 0$ |                                                           |
| <b>Filter passe haut</b>              | $(\omega \to 0; G(0) \to 0$                               |
| <b>Filter passe haut</b>              | $(\omega \to \infty; G(\infty) \neq 0$                    |
| <b>Filter passe haut</b>              | $(\omega \to 0; G(0) \to 0$                               |
| <b>Filter passe haut</b>              | $(\omega \to \infty; G(\infty) \to 0, G(\omega_1) = Gmax$ |

b) Gain en décibel

le décibel (dB) est une unité sans dimension caractérisant le rapport de deux puissances moyennes  $P_1$  et  $P_2$ . L'écart X(dB) entre  $P_1$  et  $P_2$  est :

$$
X_{dB} = 10 \log(\frac{P_2}{P_1})
$$

❖ Dans un circuit électrique  $P = RI^2 = \frac{V^2}{R}$ R

Donc  $\frac{P_2}{P_1} = (\frac{X_2}{X_1})$  $\frac{X_2}{X_1}$ )<sup>2</sup>  $\Rightarrow$   $X_{dB} = 10 \log(\frac{X_2}{X_1})$  $\frac{X_2}{X_1}$ <sup>2</sup> = 20log( $\frac{X_2}{X_1}$  $\frac{1}{x_1}$ 

Nous déduisons que l'écart en décibels (dB) entre 2 grandeurs électriques est  $X_{dB} = 20 log(\frac{X_2}{X})$  $\frac{1}{x_1}$ Nous pouvons écrire que le gain de tension en décibel est  $G_{dB} = 20 log(\frac{V_s}{V_s})$  $\frac{v_S}{V_e}$ 

# *7.3 Diagramme de Bode d'un filtre*

# *a) Définition*

On appelle diagramme de Bode d'un filtre l'ensemble des deux graphes :

- *Courbe de réponse en gain* :Le gain en décibels de la fonction de transfert H(ω) tracé en fonction du logarithme décimal de fréquence  $G_{dB} = 20\log(|H(\omega)|) = f(\log(\omega))$
- *Courbe de réponse en phase* : La phase (l'argument) en décibels de la fonction de transfert H(ω) tracé en fonction du logarithme décimal de fréquence  $\varphi = arg(H(\omega)) = g(log(\omega))$

L'intérêt de l'échelle logarithmique est de faire intervenir un grand domaine de variation de  $\omega$ 

$$
10 < \omega < 10^6 \left( \frac{rad}{s} \right) \Rightarrow 1 < \log(\omega) < 6
$$

Une décade est un intervalle de fréquence correspondant à un rapport de 10 entre les deux fréquences extrêmes :

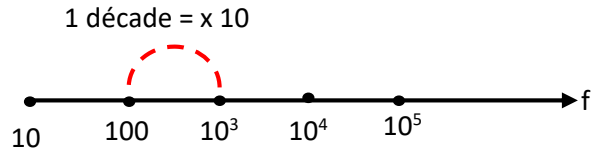

*7.4 pulsation de coupure d'un filtre*

Une pulsation de coupure  $\omega_c$  d'un filtre est  $G(\omega_c) = \frac{G_{max}}{\sqrt{2}}$  $\frac{max}{\sqrt{2}} \Rightarrow G_{dB}(\omega_c) = G_{dBmax} - 3$ La bande passante d'un filtre est l'intervalle de pulsation : $\frac{G_{max}}{\sqrt{2}}$  $\frac{max}{\sqrt{2}} \le G(\omega) \le G_{max}$ En décibel  $G_{dBmax} - 3 \leq G_{dB}(\omega) \leq G_{dBmax}$ 

# *7.5. Diagramme asymptotique diagramme réel*

Il s'agit de représenter les asymptotes des graphes  $G_{dB} = f(\log(\omega))$  et  $\varphi = g(\log(\omega))$ lorsque : $\begin{cases} \omega \to 0 \\ 0 \end{cases}$  $\omega \rightarrow \infty$ 

Nous déduisant le diagramme réel en faisant intervenir la pulsation de coupure

# *Exemple*

Filtre passif d'ordre 1 (RC)

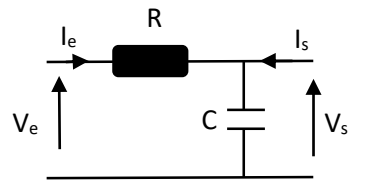

 $V_{\rm s}=\frac{Z_c}{R_{\rm s}}$  $\frac{Z_c}{R+Z_c}V_e=\frac{1}{1+jk}$  $\frac{1}{1+jRC\omega}V_e$  $H=\frac{V_s}{V}$  $\frac{V_s}{V_e} = \frac{1}{1+jF}$  $1+jRC\omega$  $G = |H| = \frac{1}{\sqrt{1 + |G|}}$  $\sqrt{1+(RC\omega)^2}$  $\varphi = \arg(H) = -\arctan(RC\omega)$ ❖ Pulsation de coupure :  $G_{max} = 1 \Rightarrow G_{\omega c} = \frac{G_{max}}{\sqrt{2}}$  $\frac{max}{\sqrt{2}} = \frac{1}{\sqrt{2}}$  $\frac{1}{\sqrt{2}} = \frac{1}{\sqrt{1 + (R)} }$  $\frac{1}{\sqrt{1 + (RC\omega_c)^2}} \Rightarrow \omega_c = \frac{1}{Rc}$ RC Nous pouvons écrire G et  $\varphi$  en fonction de  $\omega_c$ :  $G = |H| = \frac{1}{\sqrt{2\pi}}$  $\frac{\overline{\omega}}{\omega_c^2}$ ;  $\varphi = \arg(H) = -\arctan(\frac{\omega}{\omega_c^2})$  $\frac{\omega}{\omega_c}$  $\int 1+(\frac{\omega}{\omega})$  La bande passante du filtre passe bas est :  $G_{max}$  $\frac{max}{\sqrt{2}}$  ≤ G(ω) ≤ G<sub>max</sub> qui est  $\frac{1}{\sqrt{2}}$  ≤ G(ω) ≤ 1 pour ω ∈ [0, ω<sub>c</sub>] Diagramme de Bode On pose  $x = \frac{\omega}{\omega}$  $\omega_c$  $\int G_{dB} = 20 \log \left( \frac{1}{\sqrt{1+1}} \right)$  $\frac{1}{\sqrt{1+x^2}}$  = -10log(1 +  $x^2$ )  $\varphi = -\arctan(x)$ ❖ Asymptotes de la réponse en gain  $\begin{cases} x \to 0^+ & \Rightarrow G_{dB} \to 0 \text{ ; asymptote horizontal} \\ y \to \infty & \text{otherwise.} \end{cases}$  $\alpha \rightarrow \infty \quad \Rightarrow G_{dB} \rightarrow -20 \log(x)$ ; asymptote oblique de pente  $-$  20 $log_{dB}$ par décade Asymptotes de la réponse en phase  $x \rightarrow 0^+ \Rightarrow \varphi \rightarrow 0$ ; asymptote horizontale }  $x \to \infty \implies \varphi \to -\frac{\pi}{2}$  $\frac{\pi}{2}$  ; asymptote horizontale Nous avons  $G_{dB}(\omega_c) = -3dB$ ;  $\varphi(\omega_c) = -\frac{\pi}{4}$ 4  $H_{\rm dR}$  $\phi$ <br> $\theta$  $\frac{10}{\pi} \frac{\omega}{\omega}$ (lg) 10  $\frac{\omega}{\omega}$ (lg)  $0,1$  $0,1$  $\mathbf{1}$  $\mathbf{1}$  $\overline{0}$ 

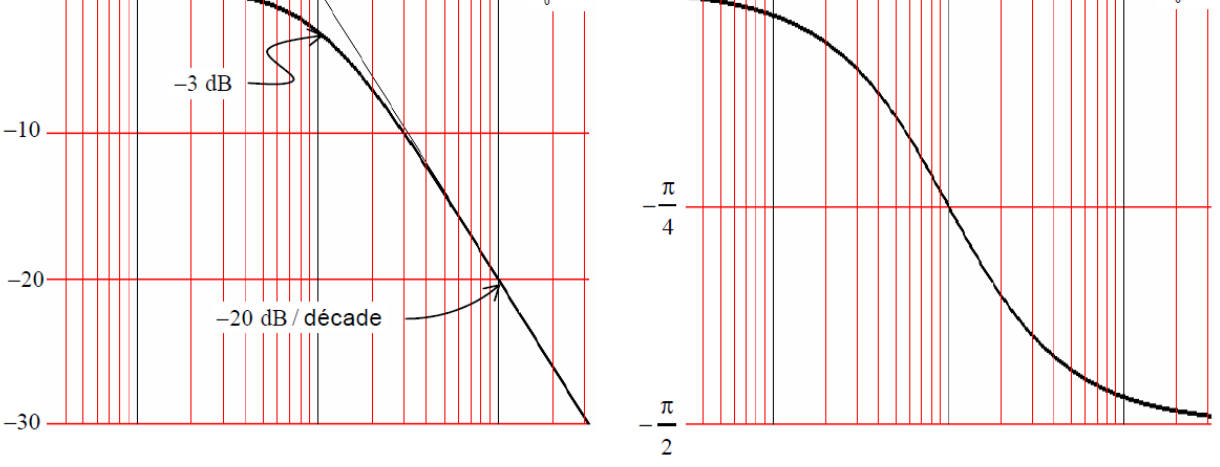

Diagramme de Bode d'un filtre passe bas d'ordre 1